The Telmar code book contains the YouGovProfile datapoints(approximately 550,000 answers to about 125,000 questions). These can be looked up in the <http://research.yougov.co.uk/profiles-codebook/> (user name profiles\_codebook password123). The total potential sample is around 210,000 (weighted to 47,999,996 i.e. the population of adults aged over 18). Obviously, due to the number of questions, not every respondent can answer every question. As a result, the report and percentages are calculated from those people who have answered sets of questions i.e. **both** the column and the row answers. The rule is to input the target as the column and the questions that you are using to explain them as the rows.

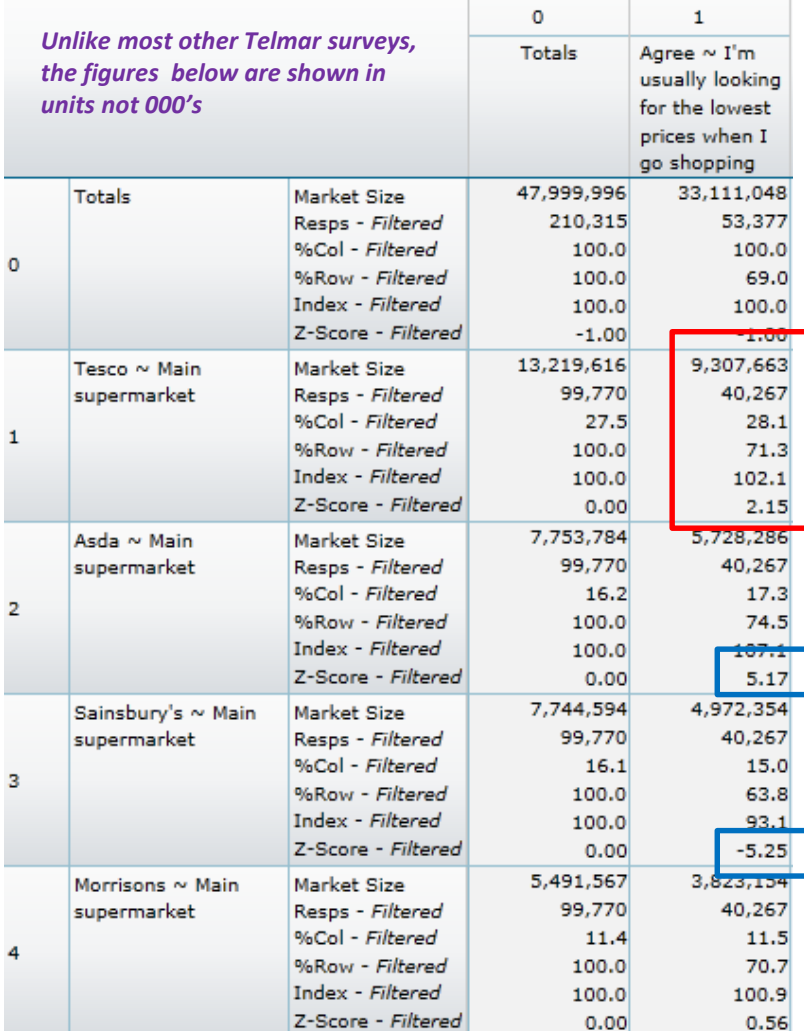

#### **Market size**

Estimate of those that answered yes to both the row and column criteria

#### **Resps - filtered**

53,377 answered the low price question and also the supermarket questions

## **%Col - filtered**

28.1% of definitely agree usually looking for lowest prices when shopping go to Tescos for their main shop Tesco market size divided by total market size \* 100 33,111,048/9,307,663\*100=28.1%

#### **%Row - filtered**

And 71.3% of Tescos main shoppers are usually looking for the lowest prices. 9,307,663/13,219,616\*100=71.3%

#### **Index – filtered**

The %col – filtered for the column is divided by the % col for the total population (the control group) to get the index e.g. 28.1%/27.5%x100=102.1

#### **Z-score - filtered**

A score above or below +1.96/-1.96 can be interpreted as significant. It is recommended that you use this in conjunction with the index to identify whether an index is reliable based on the number of respondents

## **Z-score – filtered (Asda result)**

As mentioned above, the z score helps you understand the statistical reliability of the results (good to view alongside the index) to help you understand the confidence in the difference. -+5.17 indicates a reliable high index and -5.25 indicates a reliable low index

# Key the **red explanation** above is about Tesco main supermrarket and **the blue** is about z-scores